# Getting started with the

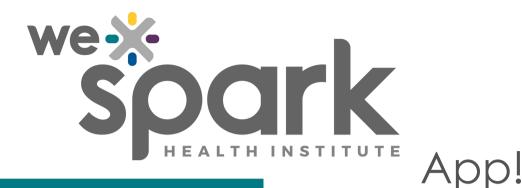

## SPARK A COLLABORATION

Search our membership to locate an expert to collaborate with on your next project, or to learn more about their research.

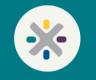

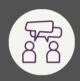

## GROUP CONVERSATIONS

Engage in conversation with individuals in our membership, either in private messages or within groups focused on special interest topics.

## QUICK ACCESS TO TOOLS

Our website's research tools, resources, and links to events are all available right at your fingertips through the app dashboard.

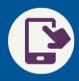

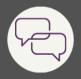

### CENTRAL MESSAGE BOARD

Communicate with a cross-disciplinary membership, all in one place!

### SHARE INSPIRATION & IDEAS

Utilize the app to more easily collaborate with experts - spark new research opportunities and keep up with the community's work.

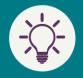

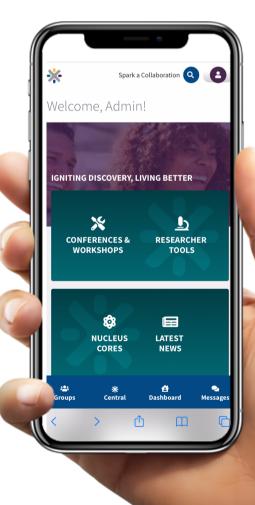